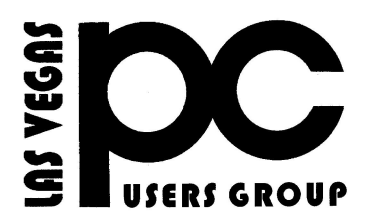

# *January* 2019 TheBytes of Las Vegas

*A publication of the Las Vegas PC Users* Group [www.lvpcug.org](http://www.lvpcug.org) *A non profit corporation serving the Las Vegas, Nevada area since 1985*

## **SIGS (Special Interest Groups)**

When you plan to attend a SIG meeting and have specific questions or problems you would like someone to work on or answer, please email at Novicesiglv@yahoo.com This will help assure that we will try to have someone there with the expertise. **The email Subject Line: SIG Help.**

### UPCOMING CLUB EVENTS

February 12, 2019 Meetup Time 6 to 8PM sharp Topics will be at attendee's interests.

Location

Rob Roy's Innevation Center, located at 6795 S. Edmond Street, Las Vegas, NV 89118, 3rd floor. The room we meet in can vary, ask upon arrival.

The Innevation Center is located in the southwest part of town, just south of the 215 (South) and just west of Decatur. Exit southbound onto Decatur from the 215, turn right on Badura Avenue and then another right on S. Edmond Street. The Innevation Center is located in the west building. It's the building with the "Switch" logo.

February 9, 2019 Workshop Time 11 AM to 3 PM .

Location New York Pizza and Pasta 2400 S. Jones Blvd All meeting open to Public No Charge

### PAST MEETINGS

Dec 4 2018 Workshop

Topics discussed

- 1. Down loading and installing drivers.
- 2. Renewing an operating system to it's out of the box condition.

Dec 8 2018 Meetup

Topics discussed

- 1. Update the operating system.
- 2. VLC media player 3.0.4.
- 3. Meetup web site settings.

## **Windows 10: A cheat sheet**

**`````````** 

This comprehensive guide covers must-know Windows 10 details including features, system requirements, upgrade options, and Microsoft's Windows-as-a-service strategy.

### **WATCH THIS VIDEO INTERESTING**

[https://www.techrepublic.com/article/windows-10-the-s](https://www.techrepublic.com/article/windows-10-the-smart-persons-guide/?ftag=TRE684d531&bhid=28299193428118366751428400519018#googDisableSync) [mart-persons-guide/?ftag=TRE684d531&bhid=282991](https://www.techrepublic.com/article/windows-10-the-smart-persons-guide/?ftag=TRE684d531&bhid=28299193428118366751428400519018#googDisableSync) [93428118366751428400519018#googDisableSync](https://www.techrepublic.com/article/windows-10-the-smart-persons-guide/?ftag=TRE684d531&bhid=28299193428118366751428400519018#googDisableSync)

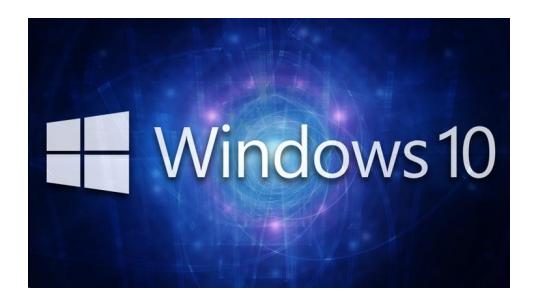

# **22 Hidden Tricks Inside Windows 10**

Think you know Windows inside and out? These expert tips make Microsoft's Editors' Choice-winning operating system even better.

Microsoft's Windows OS isn't any one thing. It arises from a patchwork of finely tuned features. Each individual feature is, in turn, the result of a team of dedicated engineers who create the best (often customizable) experience possible. So, with such a complex, nuanced, and vast piece of software, it makes sense that there are little tricks and UI flourishes most people don't even know about. Read more

[https://www.pcmag.com/feature/347136/22-hidden-tri](https://www.pcmag.com/feature/347136/22-hidden-tricks-inside-windows-10) [cks-inside-windows-10](https://www.pcmag.com/feature/347136/22-hidden-tricks-inside-windows-10)

~~~~~~~~~~

#### **How to Research a Topic Online**

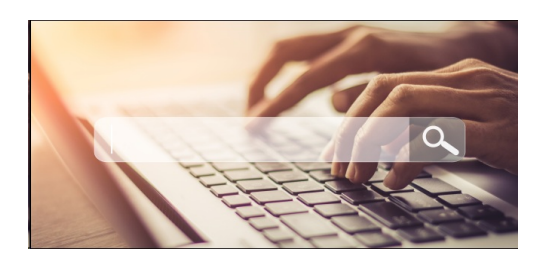

Organizing your information can help you save time, and it can save you fromforgetting or misremembering anything that you've learned from your research. You should keep a link to every webpage that you visit from the start to the very end of your research. It's best to write down a little bit of information for each link so that you remember why you saved them and

what kind of information that you could take from them. You should also save any PDF's or images related to your research because you can use them as valuable primary sources. Read more:

[https://www.howtogeek.com/400110/how-to-research-a](https://www.howtogeek.com/400110/how-to-research-a-topic-online/) [-topic-online/](https://www.howtogeek.com/400110/how-to-research-a-topic-online/)

#### \*\*\*\*\*\*\*\*\*\*

# **Windows Updates Break Administrator Account, FLAC Audio, and Windows Sandbox**

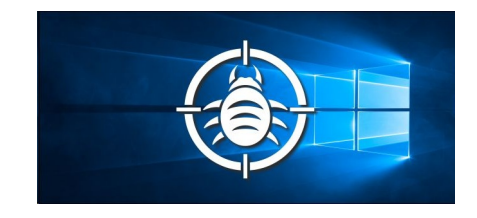

The new year has barely begun, but more Windows 10 bugs have popped up. This time Microsoft has disabled built-in administrator accounts, caused problems with FLAC audio, and broken the new Sandbox feature along with Windows Defender Application Guard.

#### **No Administrator For You**

[https://www.howtogeek.com/fyi/windows-updates-brea](https://www.howtogeek.com/fyi/windows-updates-break-administrator-account-flac-audio-and-windows-sandbox/) [k-administrator-account-flac-audio-and-windows-sandb](https://www.howtogeek.com/fyi/windows-updates-break-administrator-account-flac-audio-and-windows-sandbox/) [ox/](https://www.howtogeek.com/fyi/windows-updates-break-administrator-account-flac-audio-and-windows-sandbox/)

#### \*\*\*\*\*\*\*\*\*\*\*

### **What Exactly Happens When You Turn On Your Computer?**

 **When you power on a computer, it goes through a "boot up" process– a term that comes from the word "bootstrap." Here's what's happening in the background—whether you're using a Windows PC, Mac, or Linux system.** 

[https://www.howtogeek.com/398493/what-exa](https://www.howtogeek.com/398493/what-exactly-happens-when-you-turn-on-your-computer/) [ctly-happens-when-you-turn-on-your-computer](https://www.howtogeek.com/398493/what-exactly-happens-when-you-turn-on-your-computer/)

### **10 Tips to Speed Up Windows 10**

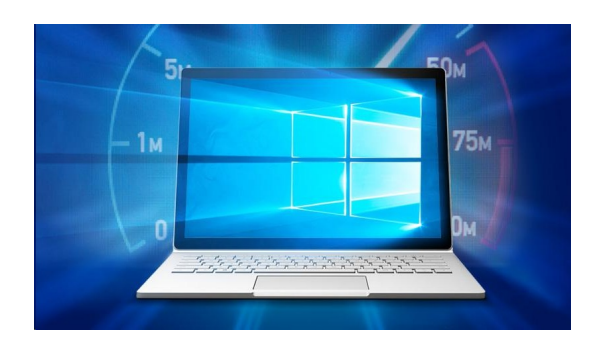

As PC hardware continues to get faster, so does software, and Windows 10 is no exception. This is especially true of startup time: If you upgrade from Windows 7 or earlier, you'll be pleasantly surprised by how fast your machine is ready for action. But there are other performance factors to consider after you're up and running, and even the latest, shiniest Windows version isn't immune to slowdowns. We've compiled ten tips, many of which are perennial standbys in the Windows performance game

[https://www.pcmag.com/article2/0,2817,2364937,00.a](https://www.pcmag.com/article2/0,2817,2364937,00.asp) [sp](https://www.pcmag.com/article2/0,2817,2364937,00.asp)

> LVPCUG Officers for fiscal year May 1, 2018 thru April 30, 2019 President: Ceazar Dennis Vice President: Richard Rosenheim Executive Director: Lee Leastburn Secretary: Jo Anne Rush Treasurer: Linda DiGiovanni

**The Bytes of Las Vegas is published by the Las Vegas PC Users Group of Las Vegas, Nevada. Linda DiGiovanni, Editor**

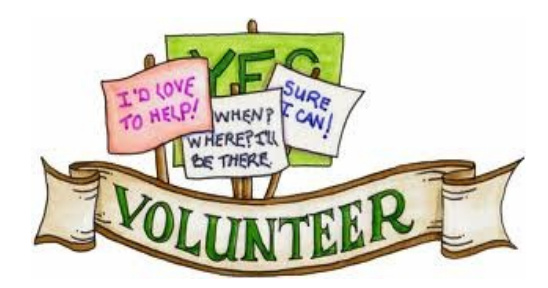

**We are looking for Volunteers for our SIG's Meeting. We would like to start more SIG's like Photo, Music and Internet. If you are interested please contact any Board Member to let us know. Thanks for all your help**.

*Membership in LVPCUG is your biggest bang for the buck. Where else can you learn, have problems diagnosed and get help fixing your hardware for \$30 per year?*

*Dues are \$30 per year. Checks should be made payable to LVPCUG and sent to: P.O. Box 363772 North Las Vegas, NV 89036 or can be paid in cash at any meeting.*

> WEBSITE: [www.lvpcug.com](http://www.lvpcug.org)

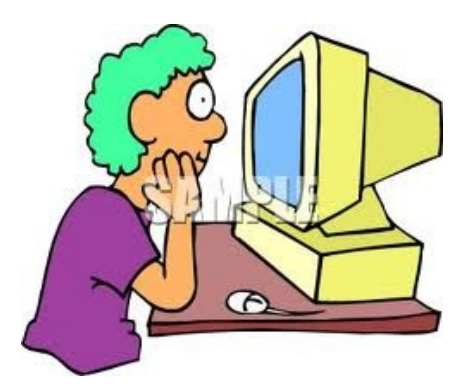